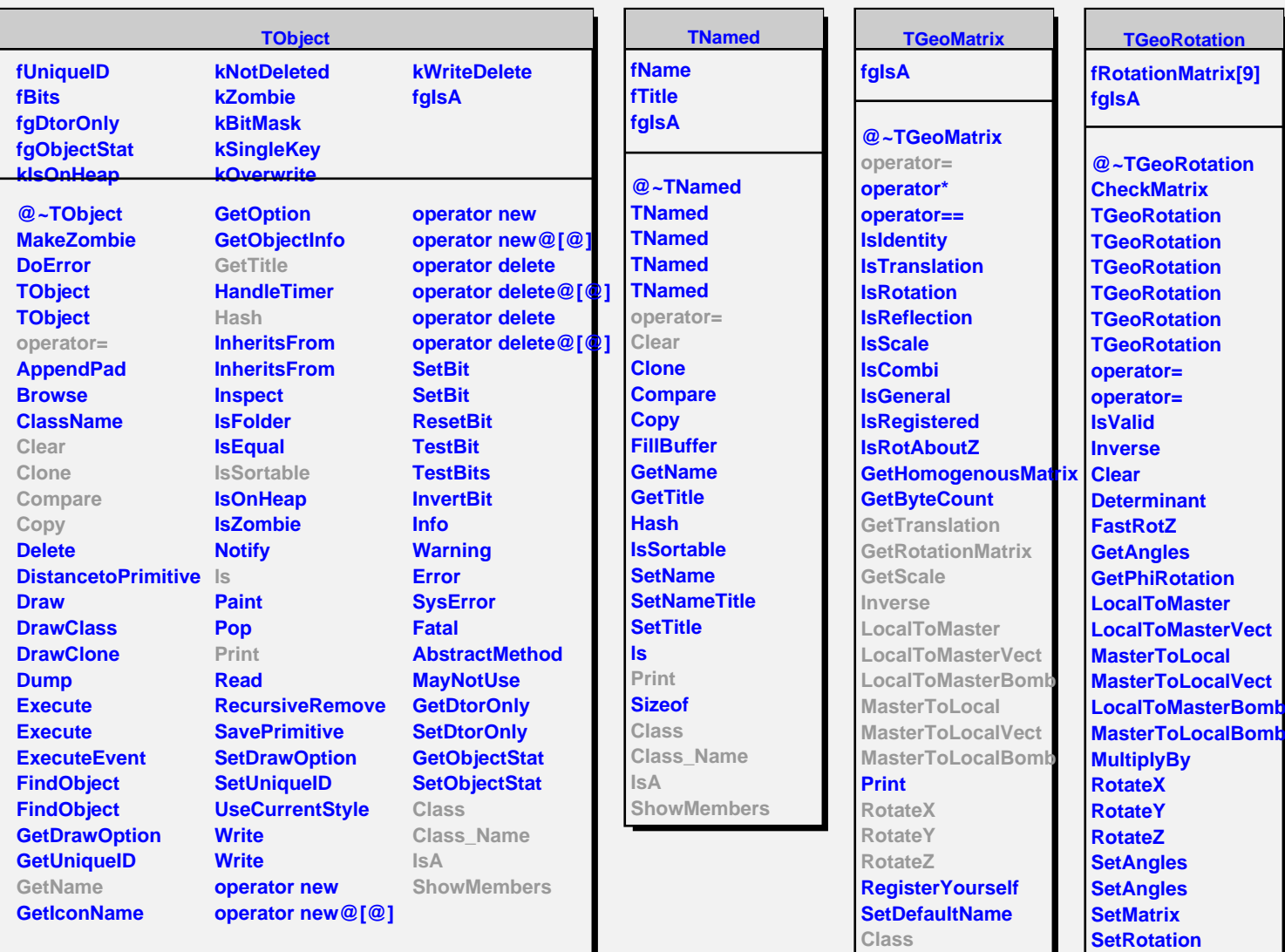

**Class\_Name**

**SetRotation GetInverse GetTranslation GetRotationMatrix**

**GetScale Class Class\_Name**

**ShowMembers**

**IsA**

**ShowMembers**

**IsA**